Generacja okien: win = window(@fwin,N);

**Generacja okien – gui:** wintool;

#### **Rodzaje niektórych okien:**

**@bartlett** - Bartletta. @hann - Hanna. @kaiser - Kaisera. @triang - trójkątne.

- 
- @blackman Blackmana.
- @chebwin Czebyszewa.
- @gausswin gausowskie.
- **@hamming**  Hamminga.
	-
	-
- **@rectwin** prostokatne.
	-

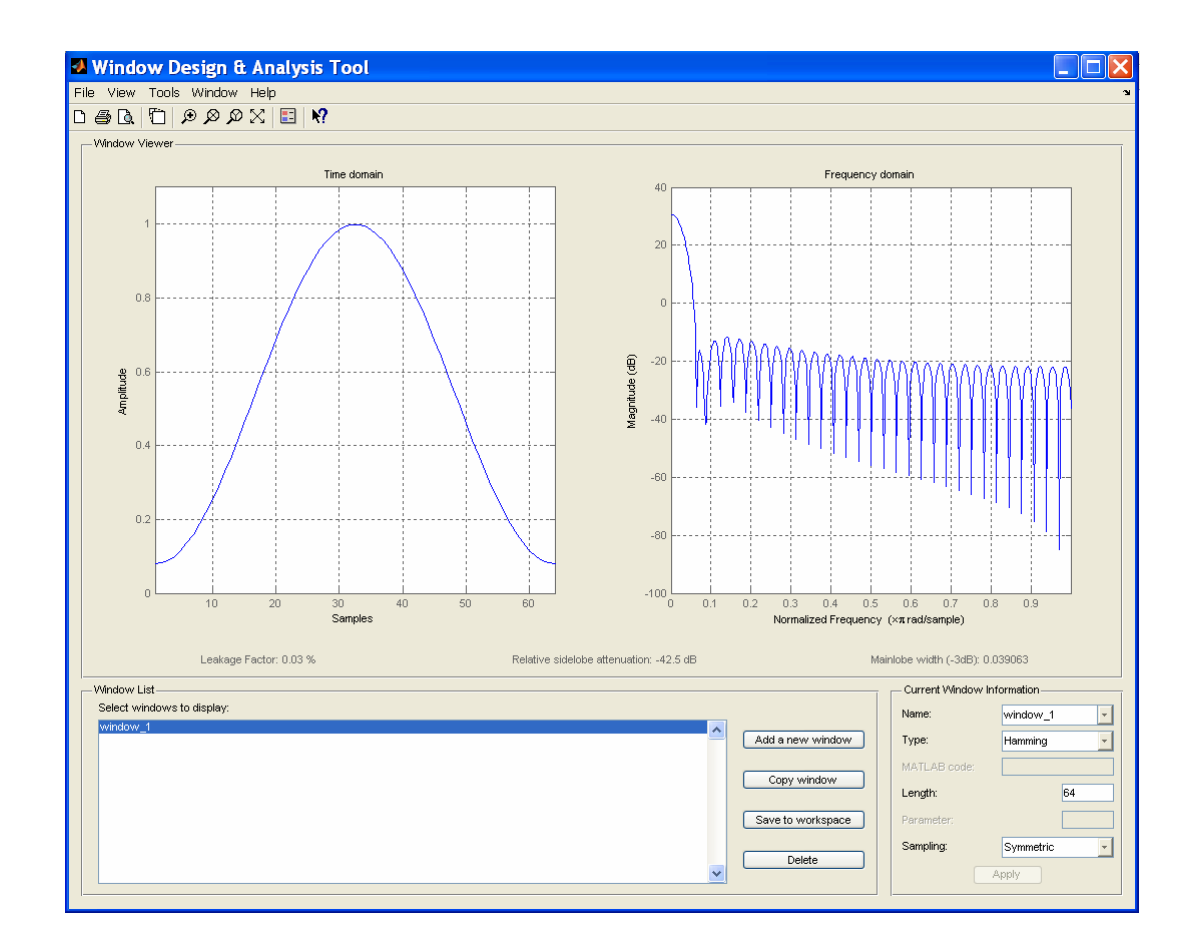

Działanie funkcji **wintool** (na przykładzie okna Hamminga)

# **Prosta i odwrotna jednowymiarowa dyskretna transformacja Fouriera:**

 $y = fft(x, nfft);$  $y = ifft(x, nfft);$ 

# **Prosta i odwrotna dwuwymiarowa dyskretna transformacja Fouriera:**

$$
y = \frac{f}{12}(x, M, N);
$$
  
 $y = \frac{f}{12}(x, M, N);$ 

**Prosta i odwrotna jednowymiarowa dyskretna transformacja cosinusowa:**

> $y = \text{dct}(x, \text{ndct})$ ;  $y = idct(x, ndet);$

# **Prosta i odwrotna dwuwymiarowa dyskretna transformacja cosinusowa:**

 $y = \text{dct2}(x, \text{ndct})$ ;  $y = idct2(x, ndet);$ 

# **Obliczanie widma przy u życiu algorytmu świergotowego (chirp Z- transform)**

 $y = \text{czt}(x, m, w, a);$ 

Algorytm świergotowy wykorzystuje m. in. się przy "powiększaniu" widma w w ąskim pa śmie cz ęstotliwo ści [f1, f2], parametry w i a oblicza się następująco:

> $w = \exp(-2^{\ast}i^{\ast}pi^{\ast}(f2 - f1)) / (fs^{\ast}m);$  $a = \exp(2^*i^*pi^*f1/fs)$ ;

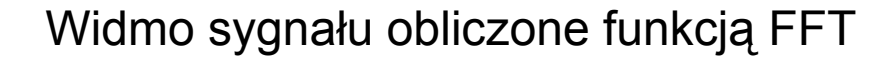

Fragment widma sygnału obliczony funkcj ą czt w zakresie f1 = 100 Hz,  $f2 = 150$  Hz

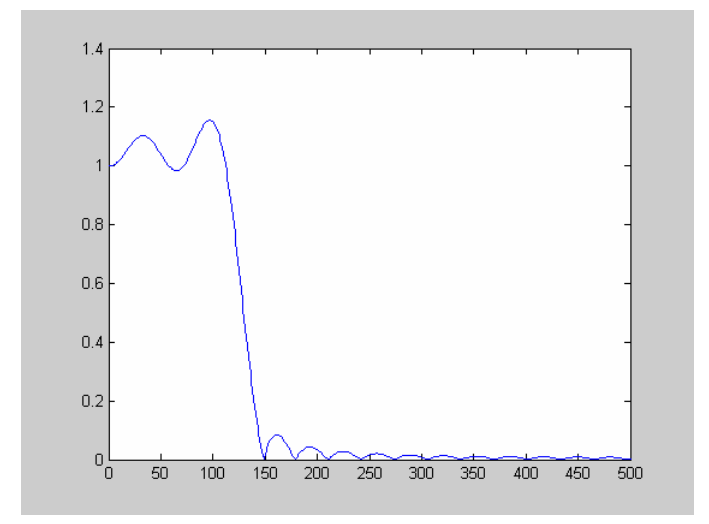

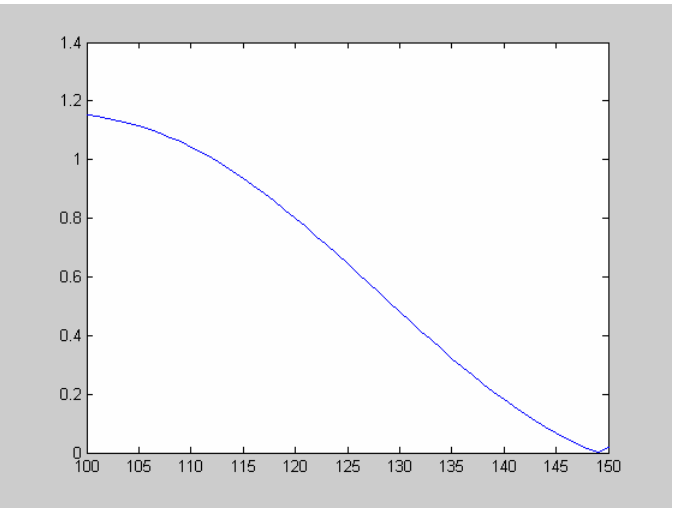

## **Obliczanie spektrogramu sygna łu jednowymiarowego:**

 $[y, f, t]$  = specgram $(x, nft, fs, hwin, nov)$ 

Nale ży pami ęta ć, że novl < nfft oraz length(hwin) = nfft

**Spektrogram GUI wraz z ods łuchem sygna łu:** specgramdemo(x, fs)

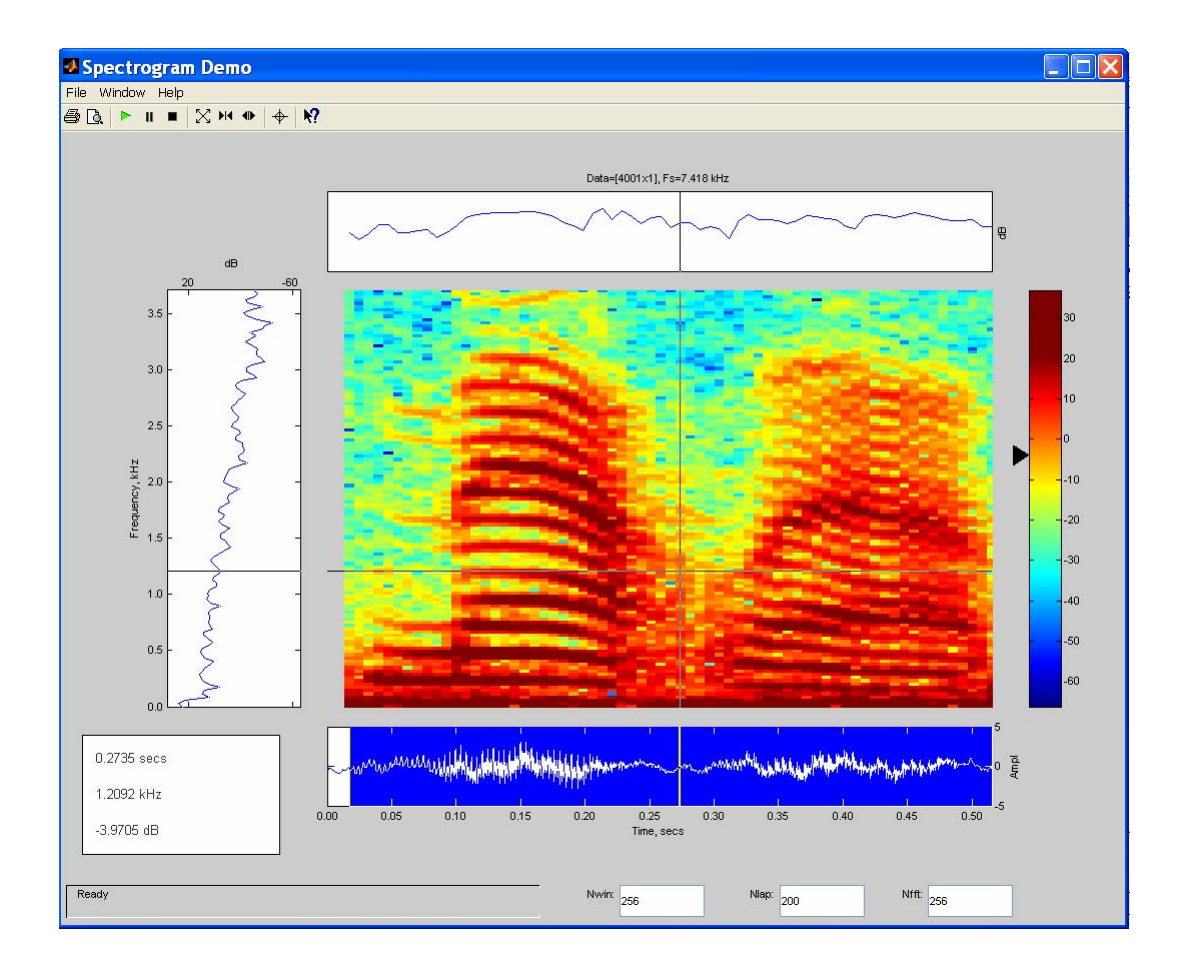

#### **Transformacja Hilberta przy wykorzystaniu FFT:**

 $y = \text{hilbert}(x, \text{ nfft})$ ;

Działanie funkcji hilbert opiera si ę wyzerowaniu drugiego składnika sumy po prawej stronie poni ższego równania i pomno żeniu sumy przez 2

$$
s(t) = A(t)\cos(\varphi(t)) = \frac{A(t)e^{j\varphi(t)}}{2} + \frac{A(t)e^{-j\varphi(t)}}{2}
$$

#### Przykład sygnału rzeczywistego

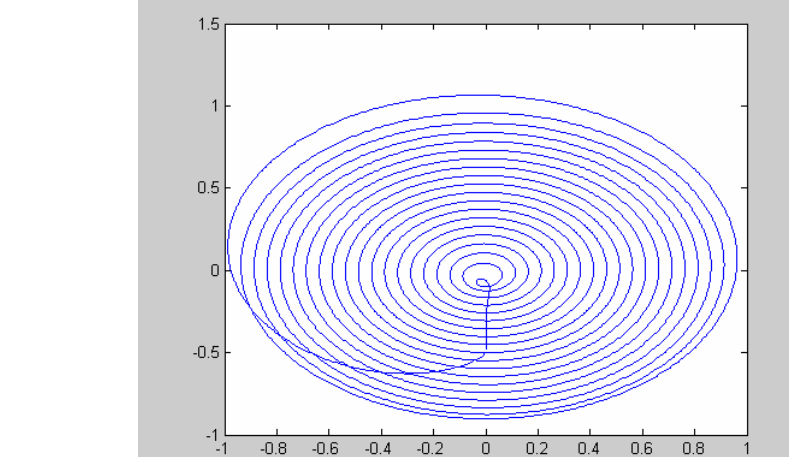

Rozszerzenie analitycznego powy ższego sygnału rzeczywistego

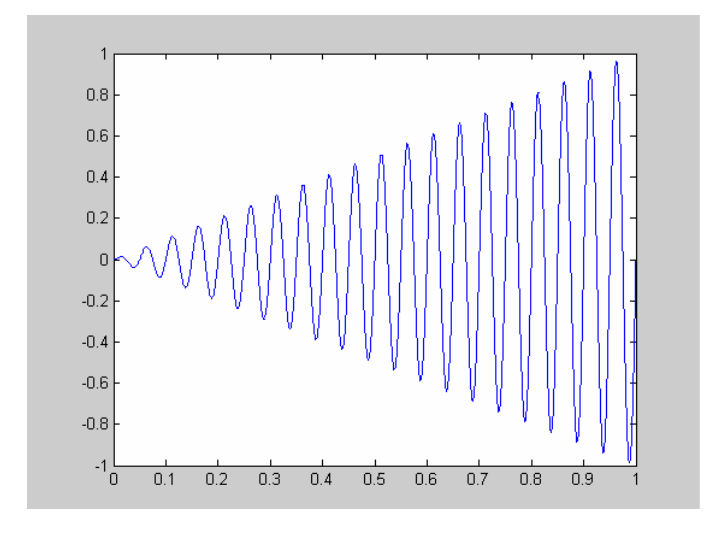

**Obliczanie cepstrum zespolonego**

Definicja cepstrum zespolonego:

$$
s^* = \text{Re}(\text{ifft}(\ln(\text{fft}(s))))
$$

Ze wzgl ędu na obecność widma fazowego, mo żliwa jest rekonstrukcja sygnału wej ściowego

Obliczanie cepstrum zespolonego prostego i odwrotnego:

y = cceps(x); y = icceps(x);

## **Obliczanie cepstrum rzeczywistego**

Definicja cepstrum zespolonego:

$$
s^* = \text{Re}(\text{ifft}(\ln(\text{abs}(\text{fft}(s))))))
$$

Ze wzgl ędu na brak widma fazowego, nie jest mo żliwa jest rekonstrukcja sygnału wej ściowego

Obliczanie cepstrum rzeczywistego:

 $y = \text{rceps}(x);$ 

Cepstrum może być postrzegane jako informacja o prędkości zmian w poszczególnych pasmach widma sygnału.

Obecnie stosowane jest przy analizowaniu sygnałów akustycznych, w szczególności ludzkiej mowy (głoski dźwięczne).

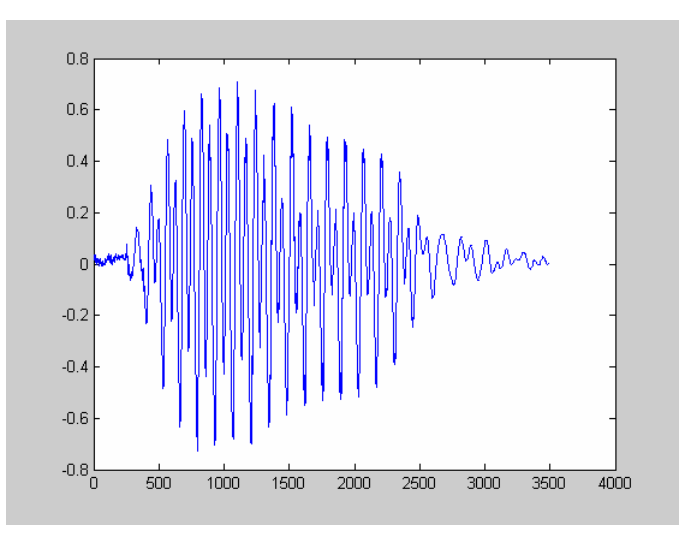

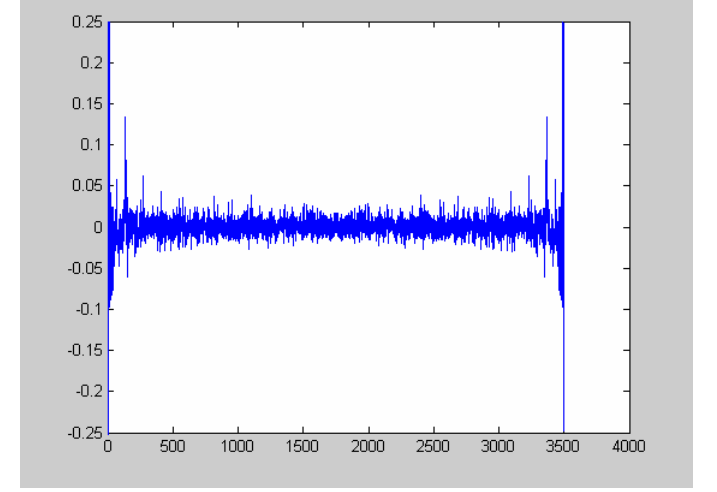

Fragment sygnału mowy Współczynniki cepstralne

#### **Estymacja mocy widma metod ą periodogramu**

Periodogram sygnału wyznacza si ę zgodnie ze wzorem

$$
S(\omega) = \frac{1}{N} \left( \sum_{n=1}^{N} s_n e^{-j\omega n} \right)^2
$$

Obliczenie periodogramu sygnału:

 $[y, f] =$  periodogram $(x, win, nfft, fs)$ ;

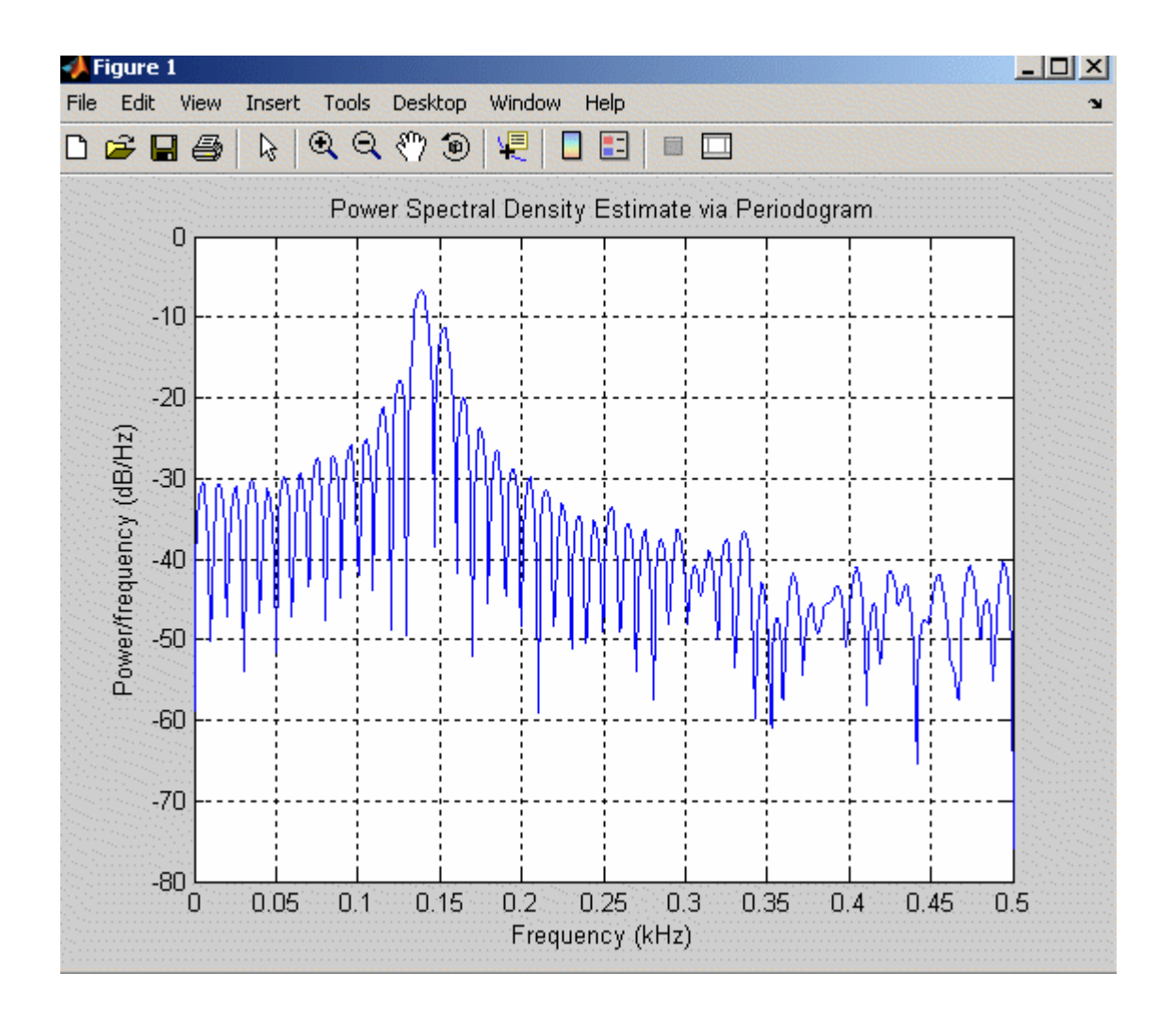

Przykład periodogramu

**Inne metody estymacji widma**

## **Estymacja mocy widma metod ą Burga:**

 $[y, W] =$  pburg $(x, \text{ord}, \text{nfft})$ ;

 $[y, f] =$  pburg $(x, \text{ ord}, \text{ nfft}, \text{ fs})$ ;

#### **Estymacja mocy widma metod ą Welsha:**

 $[y, W] =$  pwelsh $(x, \text{ord}, \text{nfft})$ ;  $[y, f] = \text{pwelsh}(x, \text{ord}, \text{nfft}, \text{fs})$ ;

### **Estymacja mocy widma metod ą kowariancji:**

 $[y, W] = pcov(x, ord, nfft);$ 

 $[y, f] = p \text{cov}(x, \text{ord}, \text{nfft}, \text{fs})$ ;

# **Estymacja mocy widma zmodyfikowan ą metod ą kowariancji:**  $[y, W] = \text{pmcov}(x, \text{ord}, \text{nfft});$  $[y, f] = \text{pmcov}(x, \text{ord}, \text{nfft}, \text{fs})$ ;

#### **Estymacja mocy widma metod ą Yule-Walkera:**

 $[y, W] = pyulear(x, ord, nfft);$  $[y, f] = pyulear(x, ord, nfft, fs);$ 

#### **Estymacja widma korelacji wzajemnej:**

 $[z, W] = \text{cpsd}(x, y, hwin, noverlap, nfft);$ 

 $[z, f] = \text{cpsd}(x, y, hwin, noverlap, nfft, fs);$ 

#### **Funkcje obliczeń statystycznych:**

 $y = mean(x);$  $y = var(x);$  $y = std(x);$  $z = cov(x, y);$  $z =$  corrcoef(x, y);  $z = xcov(x, y);$  $z = xcorr(x, y);$  $z = xcorr2(x, y);$